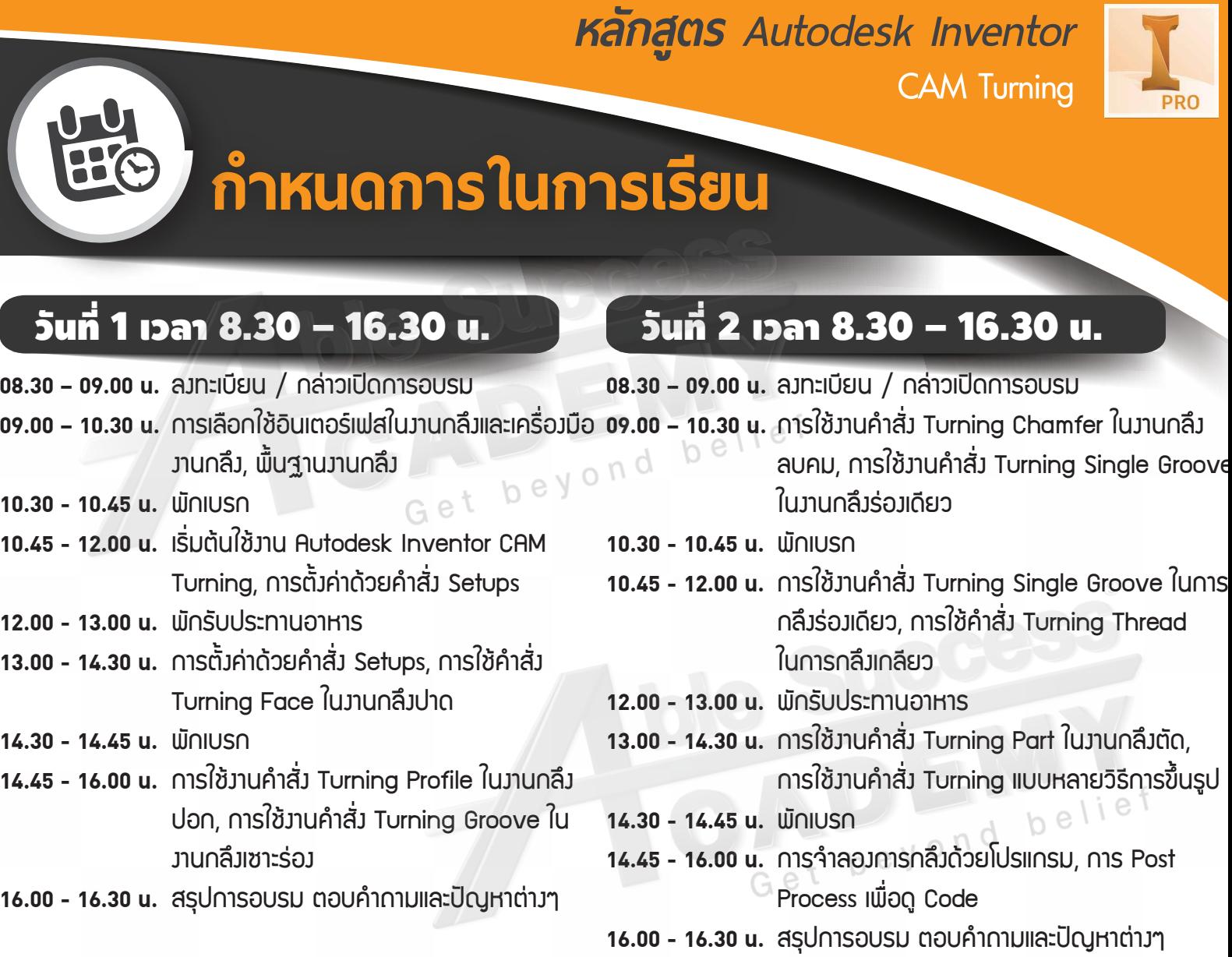

beyond

Get

**ble Success** 

Get beyond belief

AUTODESK.<br>Authorized Training Center<br>Authorized Certification Center

 $\boldsymbol{\Delta}$ 

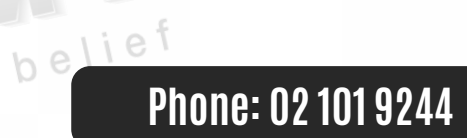

Ò

**E-Mail: info@ablesuccess.co.th**

**Website: www.ablesacademy.com**

*หลักสูตร Autodesk Inventor* **CAM Turning**

belief

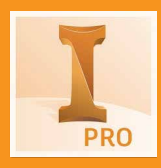

## กำหนดการในการเรียน

## วันที่ 3 เวลา 8.30 – 16.30 น.

**08.30 – 09.00 น.** ล<sub>่</sub>มทะเบียน / กล่าวเปิดการอบรม **09.00 – 10.30 น.** อธิบายการทำวานของเครือง CNC Turning ้ เบื้องต้น, เรียกใช้ Post Process แต่ละรุ่นของ เครื่องจักร, การดาวน์โหลด Post Process เพิ่ม เติมจากเว็บไซต์ Autodesk

- **10.30 10.45 น. ພັ∩**IUS∩
- <mark>10.45 12.00 น.</mark> เตรียมการจับยึดชินวานเพื่อใช้ไนการทดลอวกลึว วานาริว, เตรียมเครื่อวมือตามตั้วค่าในโปรแกรม
- **12.00 13.00 น.** พักรับประทานอาหาร
- <mark>13.00 14.30 น.</mark> ทดลองกลึงงานาริง
- **14.30 14.45 น. ພັ∩**IUS∩
- <mark>14.45 16.00 น.</mark> ทดลองกลึงงานจริง
- **16.00 16.30 น.** สรุปการอบรม ตอบคำถามและปัญหาต่าวๆ เมิรีมอบประกาศนียบัตร Autodesk

## **Phone: 02 101 9244**

Get beyond belief

**E-Mail: info@ablesuccess.co.th**

**Website: www.ablesacademy.com**

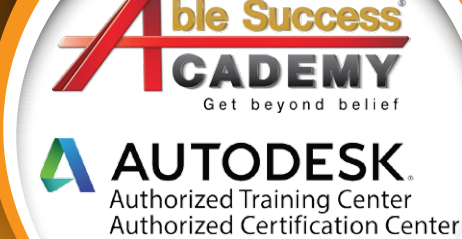